## **Концепция проекта** [https://brpo.by/wp-](https://brpo.by/wp-content/uploads/2023/11/%D0%9A%D0%9E%D0%9D%D0%A6%D0%95%D0%9F%D0%A6%D0%98%D0%AF-%D0%91%D0%B5%D0%BB%D0%B0%D1%80%D1%83%D1%81%D1%8C-%D0%BF%D0%BE%D0%BC%D0%BD%D0%B8%D1%82.-%D0%9F%D0%BE%D0%BC%D0%BD%D0%B8%D0%BC-%D0%BA%D0%B0%D0%B6%D0%B4%D0%BE%D0%B3%D0%BE-%D1%81%D0%B1-2-4.pdf)

[content/uploads/2023/11/%D0%9A%D0%9E%D0%9D%D0%A6%D0%95%D0%9F%D0%A6%D0%98%D0%AF-](https://brpo.by/wp-content/uploads/2023/11/%D0%9A%D0%9E%D0%9D%D0%A6%D0%95%D0%9F%D0%A6%D0%98%D0%AF-%D0%91%D0%B5%D0%BB%D0%B0%D1%80%D1%83%D1%81%D1%8C-%D0%BF%D0%BE%D0%BC%D0%BD%D0%B8%D1%82.-%D0%9F%D0%BE%D0%BC%D0%BD%D0%B8%D0%BC-%D0%BA%D0%B0%D0%B6%D0%B4%D0%BE%D0%B3%D0%BE-%D1%81%D0%B1-2-4.pdf) [%D0%91%D0%B5%D0%BB%D0%B0%D1%80%D1%83%D1%81%D1%8C-](https://brpo.by/wp-content/uploads/2023/11/%D0%9A%D0%9E%D0%9D%D0%A6%D0%95%D0%9F%D0%A6%D0%98%D0%AF-%D0%91%D0%B5%D0%BB%D0%B0%D1%80%D1%83%D1%81%D1%8C-%D0%BF%D0%BE%D0%BC%D0%BD%D0%B8%D1%82.-%D0%9F%D0%BE%D0%BC%D0%BD%D0%B8%D0%BC-%D0%BA%D0%B0%D0%B6%D0%B4%D0%BE%D0%B3%D0%BE-%D1%81%D0%B1-2-4.pdf) [%D0%BF%D0%BE%D0%BC%D0%BD%D0%B8%D1%82.-](https://brpo.by/wp-content/uploads/2023/11/%D0%9A%D0%9E%D0%9D%D0%A6%D0%95%D0%9F%D0%A6%D0%98%D0%AF-%D0%91%D0%B5%D0%BB%D0%B0%D1%80%D1%83%D1%81%D1%8C-%D0%BF%D0%BE%D0%BC%D0%BD%D0%B8%D1%82.-%D0%9F%D0%BE%D0%BC%D0%BD%D0%B8%D0%BC-%D0%BA%D0%B0%D0%B6%D0%B4%D0%BE%D0%B3%D0%BE-%D1%81%D0%B1-2-4.pdf) [%D0%9F%D0%BE%D0%BC%D0%BD%D0%B8%D0%BC-](https://brpo.by/wp-content/uploads/2023/11/%D0%9A%D0%9E%D0%9D%D0%A6%D0%95%D0%9F%D0%A6%D0%98%D0%AF-%D0%91%D0%B5%D0%BB%D0%B0%D1%80%D1%83%D1%81%D1%8C-%D0%BF%D0%BE%D0%BC%D0%BD%D0%B8%D1%82.-%D0%9F%D0%BE%D0%BC%D0%BD%D0%B8%D0%BC-%D0%BA%D0%B0%D0%B6%D0%B4%D0%BE%D0%B3%D0%BE-%D1%81%D0%B1-2-4.pdf) [%D0%BA%D0%B0%D0%B6%D0%B4%D0%BE%D0%B3%D0%BE-%D1%81%D0%B1-2-4.pdf](https://brpo.by/wp-content/uploads/2023/11/%D0%9A%D0%9E%D0%9D%D0%A6%D0%95%D0%9F%D0%A6%D0%98%D0%AF-%D0%91%D0%B5%D0%BB%D0%B0%D1%80%D1%83%D1%81%D1%8C-%D0%BF%D0%BE%D0%BC%D0%BD%D0%B8%D1%82.-%D0%9F%D0%BE%D0%BC%D0%BD%D0%B8%D0%BC-%D0%BA%D0%B0%D0%B6%D0%B4%D0%BE%D0%B3%D0%BE-%D1%81%D0%B1-2-4.pdf)

Чтобы войти в админку в первый раз *(не относится к тем, кому были созданы учетные записи и пароли были переданы лично)*

Вам необходимо сначала сбросить пароль, придумать свой личный и **запомнить его!!!** 

Открываем ссылку на админку

[https://xn--80abmnnhhgijlrg1k.xn--90ais/bp\\_manager.php](https://беларусьпомнит.бел/bp_manager.php)

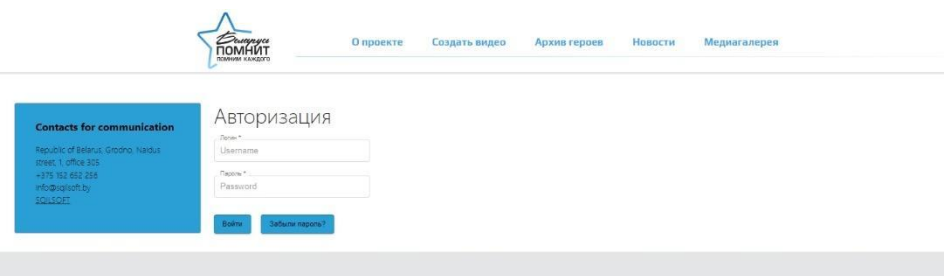

Нажимаем кнопку **«Забыли пароль?»**

Появляется строка сброс пароля

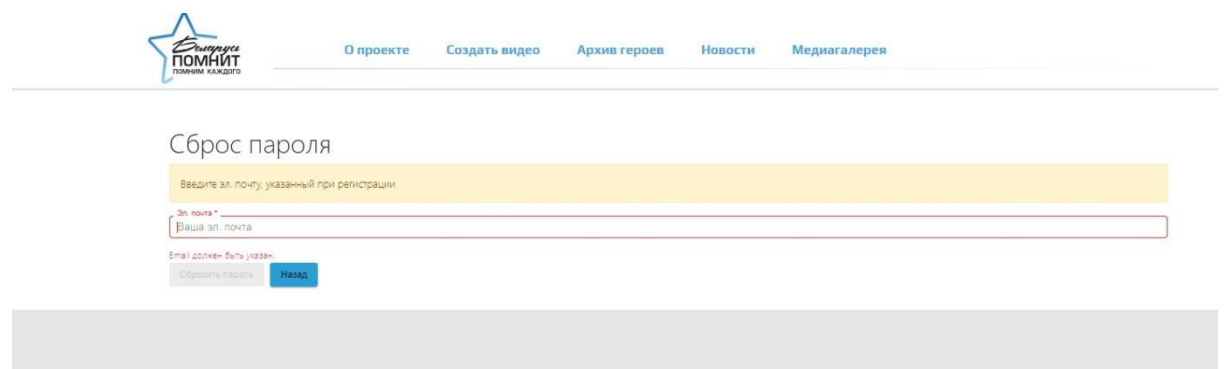

Вводите адрес своей электронной почты, которую вы указывать при регистрации (**ту которую вы подавали со всеми своими данными**, !никакую другую!)

На электронную почту приходит письмо, в нем ссылка на сброс пароля. Переходите по ссылке.

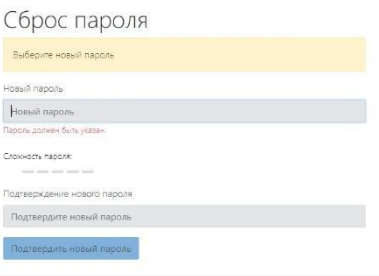

Вводите новый пароль и подтверждение нового пароля. Нажимаете синюю кнопку **«Подтвердить пароль». Новый пароль сохранен!**

Возвращаетесь на страницу админки и вводите свои данные.

**Логин у всех – номер телефона в формате – код номер – (например 29ххххххх, 33ххххххх)** 

**Если возникли вопросы, можете писать редактору сайта на email kutaisova@sb.by**